# **Dreamweaver MX: Table of Contents**

 $\mathbf l$ 

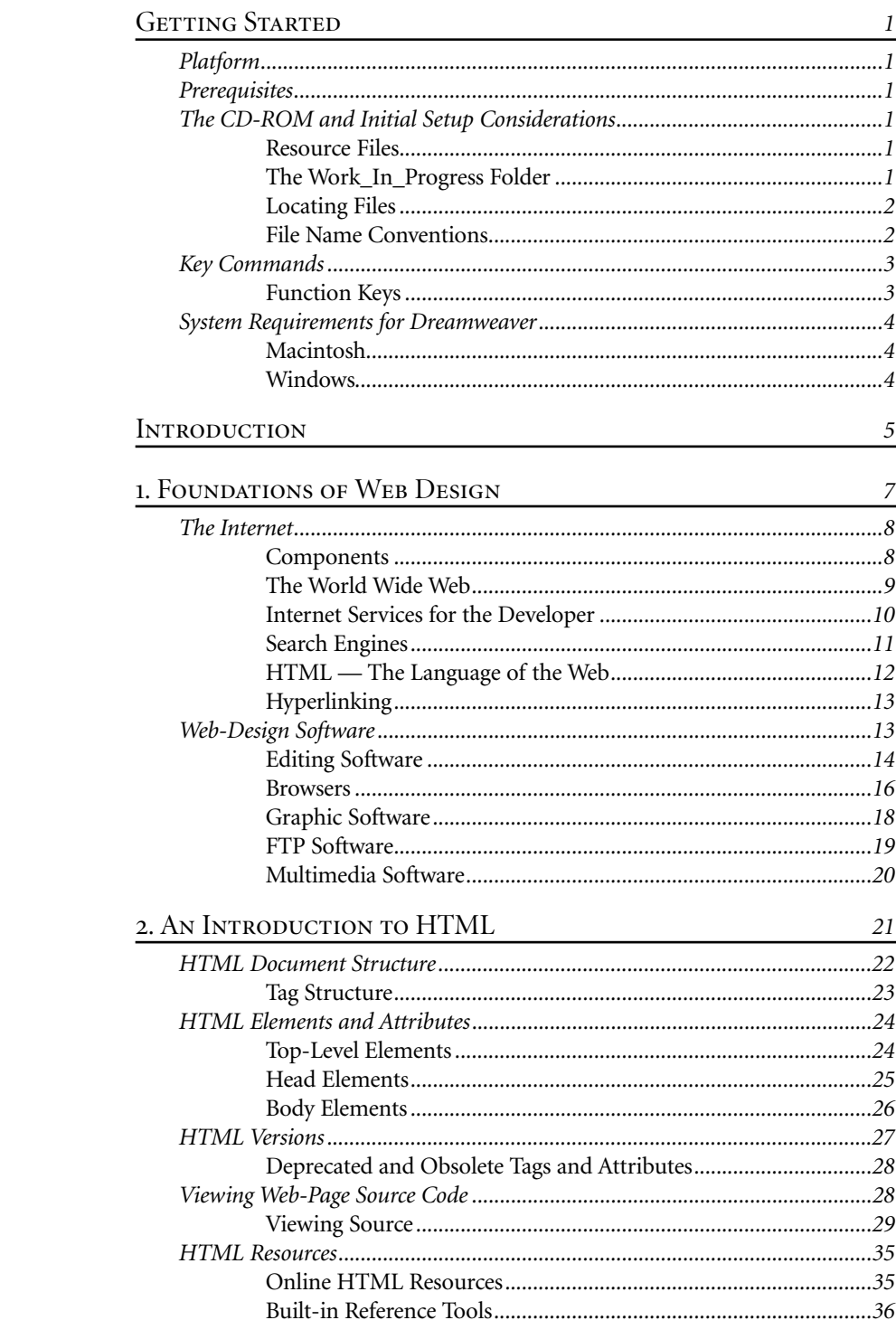

#### 3. THE DREAMWEAVER ENVIRONMENT 37 Other Workspace Layouts for Windows Systems.............................39 4. INTRODUCTION TO SITE DESIGN 61 5. APPLYING STRUCTURE TO TEXT 81 **6. LINKING THE SITE** 105

# 7. IMAGES AND COLORS

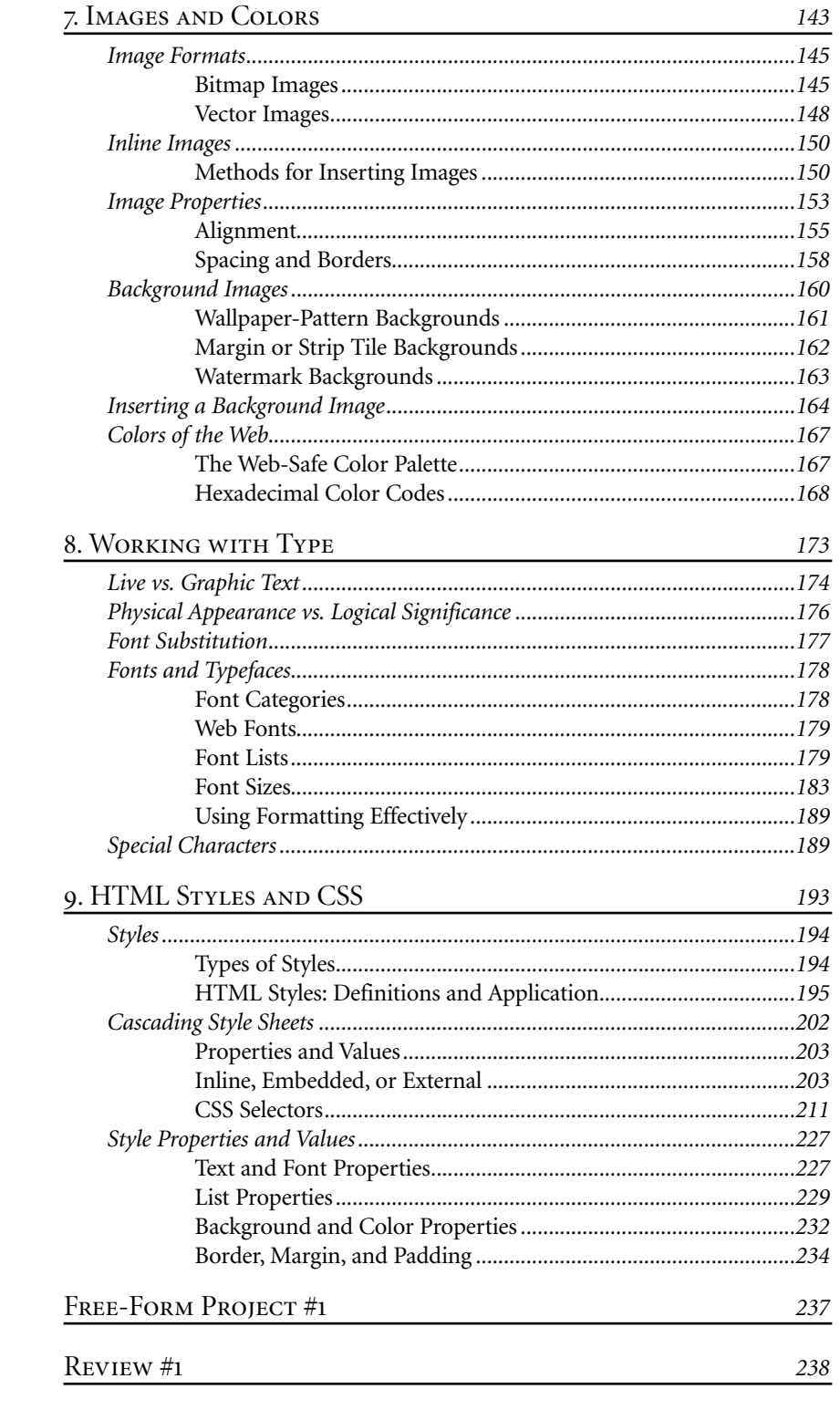

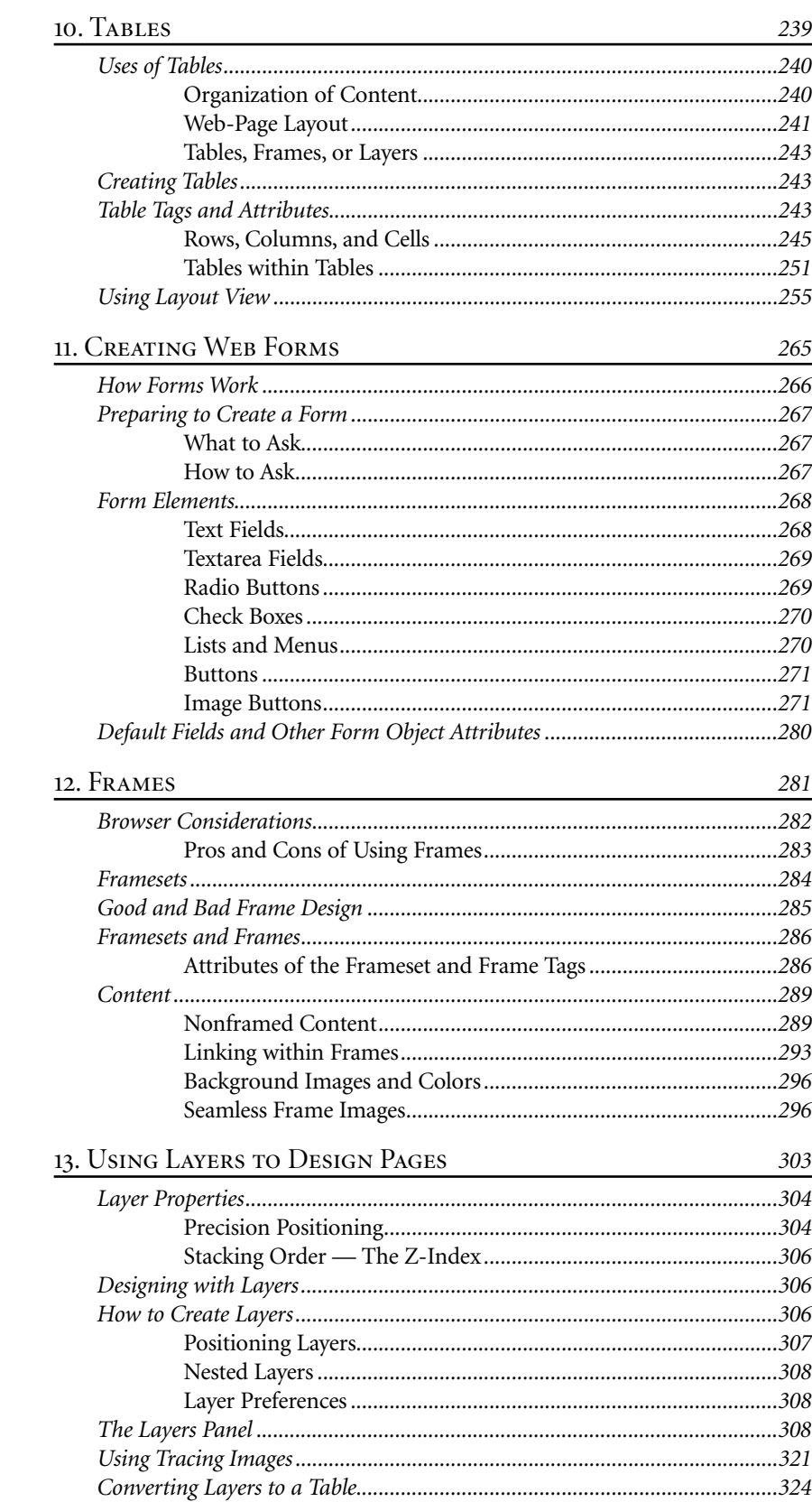

#### **14. ASSISTIVE TECHNOLOGIES** 327 15. MAKING YOUR WEB PAGES BEHAVE 349 16. ANIMATION AND DHTML 373 JavaScript Code and the Pop-Up Menu Animation.....................408 17. PLUG-IN TECHNOLOGIES 411 18. MANAGING YOUR SITE 421

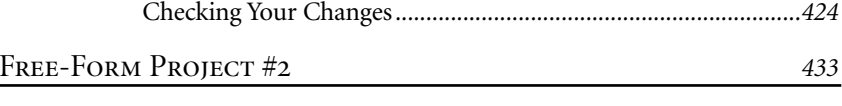

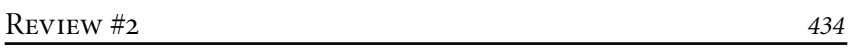

### Projects

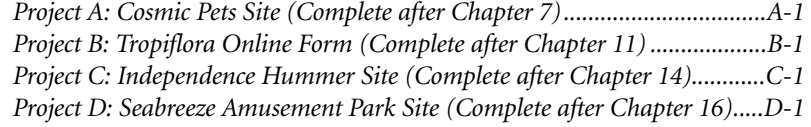

## Glossary

**INDEX**